Rozšířený Abstrakt

# **Obrazová analýza bakterií, řas a sinic**

*Bc.Adam Kumstýř, Ing. Lucie Křiklavová, PhD.* 

#### **Abstrakt**

Obsahem této práce je návrh softwaru pro automatické vyhodnocení relevantních parametrů u snímků bakterií, řas a sinic a jejich přehledné zobrazení a export. Parametry byly stanoveny na základě provedení rešerše prací s příbuznou tématikou a patří mezi ně např. intenzita fluorescence, agregace buněk v čase či indikace proražení buněčné stěny. Dodané snímky pochází z Českobudějovického hydrobiologického institutu, kde se momentálně pracuje na podobném projektu. Veškerá analýza probíhá ve výpočetním prostředí Matlab 2009. Pro zvolení požadovaných parametrů a exportů bylo navrženo intuitivní uživatelské rozhraní. Algoritmus nalezne uplatnění při měření v laboratořích CxL.

## **Úvod**

-

Dalo by se říci, že digitální obrazová analýza je počítačovým ekvivalentem našeho zraku. Příslibem jejího zavedení bylo převážně razantní urychlení a zvýšení kvality práce. Cílem tedy je provedení co nejvíce úkonů v co nejnižším čase a s minimální chybou měření. Vyhodnocované parametry byly identifikovány rešerší literatury, nalezené přes portál ScienceDirect, Web of Knowledge a Google Scholar. Dalším cenným zdrojem informací byl profesor Jiří Nedoma z hydrobiologického institutu, jehož projekt řeší podobnou problematiku, pouze zvolené programové řešení je rozdílné.

#### **Experiment a metody**

Veškeré dodané snímky byly pořízeny pomocí optického mikroskopu Olympus BX51M s modulem Deep Focus, spektrofotometru Hach-Lange DR-2800, fluorescenčního mikroskopu Zeiss Axio Imager a fluorescenční lampy Colibri. Metody použité k předpřipravení snímku jsou typické pro obrazovou analýzu. Jedná se o operace filtrace, segmentace, matematické morfologie a zobrazení. Tyto operace mají za cíl zlepšení kontrastu, jednoznačné ohraničení prvků pro jejich snadnější identifikaci, apod. Následně má uživatel možnost manuálně odstranit šum či kazy, nebo vybrat pouze část snímku, která se bude vyhodnocovat.

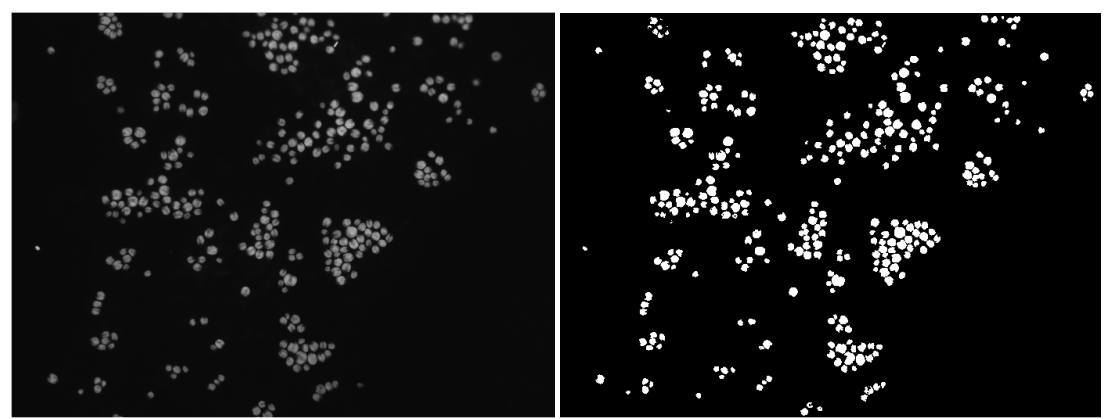

**Obrázek 1.** Ukázka snímku před (vlevo) a po (vpravo) provedení preprocessingu.

## Rozšířený Abstrakt

Po tomto předpřipravení přichází na řadu samotné vyhodnocení, pro příklad uvedena rovnice pro vyhodnocení intenzity vlastní fluorescence jednotlivých buněk. (1)

$$
RF_{ICx} = \frac{I_x - I_0}{S_x} t_{EXP},
$$
 (1)

kde *RFICx* je relativní fluorescence buňky x, *I<sup>x</sup>* je průměrná světelná intenzita pixelů v buňce x, *I0* je světelná intenzita pozadí, *tEXP* značí dobu expozice snímku a *S<sup>x</sup>* je plocha vyhodnocované buňky x.

#### **Výsledky a diskuze**

Výstup této práce je řada grafů, tabulek a histogramů, pro každou vyhodnocovanou veličinu v daném snímku. Tyto data jsou pak exportována ve formě bitmap (grafy) nebo xls souboru pro tabulky hodnot.

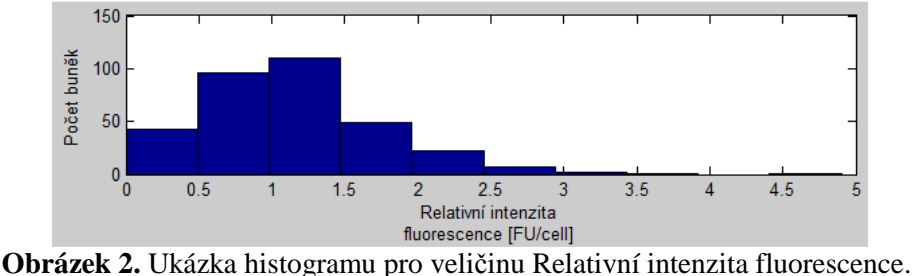

#### **Závěr**

Takto navržený semi-automatický algoritmus zvládá výrazně urychlit a zkvalitnit analýzu měřených snímků. Jako další krok by bylo možné navrhnout řešení exportu jednotlivých vrstev vícekanálového snímku tak, aby nebyl nutný zásah uživatele. Dodávané snímky jsou totiž ve formátu .jp2, se kterým má Matlab problémy a i přístup k metadatům snímku je řešen pomocí externí utility exiftool. Export vrstev je řešen manuálně skrze specializovaný software NIS elements. Uživatelské rozhraní je řešeno programově, ke spuštění tedy stačí pouze .m soubor (není nutné přidávat i soubor s fyzickým rozložením komponent .fig).

### **Poděkování**

Rád bych poděkoval Mgr. Nhung Nguyen a prof. Jiřímu Nedomovi, PhD., za poskytnutí snímků k testování algoritmu a cenných rad.

### **Reference**

- [1] GLASBEY, C. A., G. W. HORGAN. *Image Analysis for the Biological Sciences*. 1994.
- [2] Mathworks. (2013). *Image Analysis Toolbox: User's Guide* (r2013b). Retrieved February 10, 2014 from http://www.mathworks.com/help/pdf\_doc/images/images\_tb.pdf
- [3] NEDOMA, Jiří et al. Extracellular phosphatase activity of natural plankton studied with ELF97 phosphate: fluorescence quantification and labelling kinetics. 2003.
- [4] O'GORMAN, L., SAMMON, M. J., SEUL, M.: *Practical Algorithms for Image Analysis*, Cambridge, University Press, ISBN-13: 978-0521884112, 2008.
- [5] HLAVÁČ, V., SEDLÁČEK, M.: *Zpracování signálů a obrazů*, skriptum, Vydavatelství ČVUT 2009.